## conectar igualdad www.conectarigualdad.gob.ar

**COLECCIÓN FASCÍCULOS DIGITALES Competencias en TIC** 

**Fascículo 5 Diseño multimedia**

**Cuaderno 5: Lectura en línea**

### **De Gutenberg a internet: el crecimiento de la lectura**

Contra la idea de que internet perjudica la lectura, una [encuesta](http://www.lanacion.com.ar/nota.asp?nota_id=874878) del Ministerio de Cultura del gobierno porteño, realizada en el 2007 entre 450 chicos de entre 9 y 12 años, informa que el 32% de ellos lee en la computadora. El 26% dijo leer divulgación científica, el 25,7% cuentos y novelas y el 17,8% deportes.

La [imprenta](http://es.wikipedia.org/wiki/Imprenta) fue uno de los más grandiosos inventos del hombre: la impresión de libros facilitó la expansión de las ideas y desencadenó una revolución en la forma de generar y transmitir conocimiento, ideas y opiniones, que hasta entonces se mantenía como tesoro de un círculo cerrado de eruditos. Gracias al invento de [Johannes Gutenberg](http://es.wikipedia.org/wiki/Johannes_Gutenberg) y al surgimiento de los libros impresos se logró expandir el **conocimiento** a una mayor cantidad de individuos.

Internet representa un universo donde publicar y difundir información y contenidos: es una herramienta que no debe dejarse de lado a la hora de **fomentar experiencias de lectura**. Existen diferentes lugares de lectura **en la red**, de fácil acceso y con contenidos muy recomendables, clasificados por géneros y por edades, entre otras categorías.

Se crean constantemente nuevos espacios como los blogs –existen muchos literarios que difunden novelas y cuentos–, donde se pueden conocer numerosos autores y obras. La oferta es inmensa y requiere mucho tiempo ponerse a investigar sobre ella, pero lo importante es conectarse con la lectura, la **imaginación** y la **creatividad** de cada uno.

Les sugerimos leer esta interesante [presentación](http://www.slideshare.net/catuxa/aplicaciones-de-la-web-2-0-en-la-escuela-3469313) sobre la importancia de promover la lectura en internet.

En la escuela, la lectura juega un papel central y las **tecnologías de información y comunicación** (TIC) han logrado que muchos chicos y chicas en edad escolar sientan interés en leer información en uno de los soportes en donde se sienten más cómodos: internet.

El especialista español Daniel Cassany –que ha publicado numerosos libros sobre

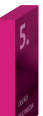

comunicación escrita y enseñanza de la lengua–, disertó en la jornada internacional "Educación, Lenguaje y TIC" en octubre de 2010 en Argentina y expresó:

*Celebro que las TIC estén en la escuela, como sucede con los programas asociados al modelo 1 a 1. Solo hay que tener en claro que las TIC no solucionan todos los problemas por sí solas. No son 'mágicas' (…) Con respecto a si debemos apostar por las TIC, no me cabe duda… aunque, en todo caso, hay que atender a los contextos y necesidades particulares de las comunidades involucradas.*

Asimismo, Cassany formuló las preguntas que movilizan sus últimas reflexiones:

- *¿Cuáles de estas formas de lectura y escritura permanecerán con el paso del tiempo?*
- *¿Qué efectos tendrán en nuestras mentes?*
- *¿Qué efectos tendrán en la organización social y en nuestras vidas?*
- *¿Qué efectos tendrán en la escuela?*
- *¿Debemos apostar por las TIC?*

¿Para qué usamos la **computadora** e **internet**? Para hacer trabajos, estudiar, informarnos, enviar o recibir mensajes y participar en redes sociales, entre muchas otras actividades. Leemos de distintas maneras y también escribimos y modificamos textos. En un libro impreso podemos hacer anotaciones en los márgenes de las páginas, y en un texto digital podemos además intervenir: cambiar su orden, copiar, pegar, resaltar y escribir.

Los **textos digitales** ofrecen nuevas **posibilidades** y nuevos **desafíos** que pueden influir sobre la capacidad que tiene cada persona de comprender lo que lee. Internet ofrece inéditos formatos de texto, nuevos objetivos para la lectura y también distintas formas de **interactuar** con la información y el contenido.

Los libros ofrecen una experiencia de la historia de la complejidad del mundo o de los relatos ficcionales, que sumados a la espectacularidad audiovisual resulta algo simplemente irresistible. Por esto es conveniente ensayar distintas formas de **fomentar la lectura en las múltiples oportunidades en que se presenta**: en las páginas encuadernadas y también en las pantallas. Pensemos en bibliotecas en centros culturales, literarios y audiovisuales, donde los estantes se combinen con computadoras, recursos digitales y acceso a internet.

### **Atención: lectores en la Web**

Internet ofrece oportunidades para interactuar con formatos de texto nuevos –hipertexto, multimedia– y para realizar actividades, como el desarrollo de proyectos multimedia o la participación e intercambios en comunidades de información o conocimiento.

En la red circulan muchos y diversos textos: artículos, ensayos, cuentos, novelas, historietas, sitios o blogs personales, etcétera. Nunca falta material para leer y para aprender, pero a veces tanta oferta puede marear y se termina accediendo a un contenido que no es lo que parece o bien no es suficiente ante las expectativas del lector.

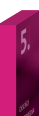

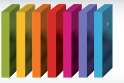

# **MM** colección FASCÍCULOS DIGITALES<br>
Competencias en TIC

Los sitios en los cuales se publican textos en general intentan ofrecer una propuesta interactiva interesante, además de un diseño gráfico con imágenes o animaciones que llaman la atención de grandes y chicos. Uno de los aspectos fundamentales al acceder a estas obras es su visibilidad, es decir el acceso de forma natural y cómoda al material multimedia.

Si bien cada sitio web puede disponer de diferentes tipos de recursos o tiene objetivos distintos, en general mantienen unificados ciertos criterios:

- Definir el tamaño de las fuentes para destacar niveles de títulos y contenidos.
- Establecer un orden del texto y diseñar cuánto ocupa en cada página.
- Destacar claramente desde el diseño el concepto a comunicar y las ideas centrales.
- Presentar los contenidos interactivos y las animaciones para despertar el interés (para hacerlo, deben primero cargarse de manera rápida).

El diseño multimedia hace hincapié en la **estructura de los contenidos** y en promover una **propuesta interactiva para el usuario**, y para ello utiliza como elementos centrales tanto texto como imágenes, audio o video. Las actividades de lectura en los espacios virtuales destacan los aspectos del diseño, facilitando la navegación y la visualización de los contenidos.

No es solo lo referente al aspecto estético lo importante, sino también la atención en aquellos detalles de navegación, orden y jerarquía del material, que colaboran con la funcionalidad y accesibilidad de los contenidos.

Por ejemplo, es conveniente destacar ideas y conceptos centrales a través de elementos básicos como resaltar con colores y usar diferentes estilos de tipografía. O la utilización de íconos para acceder rápidamente a cierta información, e implementar gráficos animados para exponer ideas de forma atractiva y original. También se puede complementar la exposición de la información con imágenes que acompañen el contenido, y el efecto de audio, que brinda un tono realista al texto.

La aplicación de cada una de estas herramientas en el diseño de un producto literario multimedia busca la interacción con el usuario. Como indica Guillem Bou Bouza en su libro *El guión multimedia*:

*…interactividad supone un esfuerzo de diseño para planificar una navegación entre pantallas en la que el usuario sienta que realmente controla y maneja una aplicación.* 

El diseño multimedia ha encontrado un espacio ideal para aplicar sus variadas propuestas y enriquecer así los sitios web y los contenidos digitales. Las propuestas consisten en generar contenidos interactivos en los que el usuario sienta que participa del ejercicio de la lectura. El diseño consigue comunicar ideas y conceptos a través de la utilización de las diferentes opciones que brindan los programas

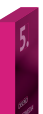

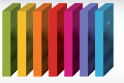

# **COLECCIÓN FASCÍCULOS DIGITALES SECUTE COLECCIÓN FASCÍCULOS DIGITALES**<br>Setencias en TIC

multimedia, como los editores de imágenes, los programas de animaciones y de diseño web y los software para editar audio y video.

Jorge Frascara, en su libro *Diseño gráfico para la gente,* plantea algunas conceptualizaciones muy interesantes, entre ellas la siguiente:

*(…) el diseño de la comunicación visual se ocupa de la construcción de mensajes visuales con el propósito de afectar el conocimiento, las actitudes y el comportamiento de la gente. Una comunicación llega a existir porque alguien quiere transformar una realidad existente en una realidad deseada. El diseñador es responsable por el desarrollo de una estrategia comunicacional, por la creación de los elementos visuales para implementarla y por contribuir a la identificación y a la creación de otras acciones de apoyo destinadas a alcanzar los objetivos propuestos, es decir, la creación de esa realidad deseada.*

### **El futuro llegó hace rato: los libros electrónicos**

Hemos visto que los textos digitales pueden combinar formatos multimedia –íconos, animaciones, fotografías, ilustraciones, audio, video–, además de novedosas maneras de presentar la información en relación al diseño. Para los lectores, estas representaciones multimedia implican nuevas formas de pensar acerca de cómo acceder, manejar y también cómo responder a esa información.

Los **libros electrónicos** o **e-books** –versión electrónica o digital de un libro– no son una novedad, hace algunos años han aparecido en el mercado. Este nuevo formato lentamente comenzó a instalarse y más allá de ciertas resistencias está provocando algunos cambios en las técnicas de venta y marketing de la industria del libro.

Se denomina **e-book** también al **dispositivo** que se utiliza para leer estos libros, conocido además como **e-reader** o lector de libros electrónicos.

Diferentes dispositivos pueden ser empleados como libro electrónico: una computadora personal o de mano, una portátil, y en general cualquier dispositivo que tenga una pantalla y memoria.

En el año 2005, Jason Campbell, director de ventas y marketing de [Harper Collins](http://www.harpercollins.com/), una de las editoriales que promueve internamente este tipo de publicaciones, aseguró que:

*A nosotros nos ha dado muy buen resultado contar con un departamento interno dedicado al mercadeo de publicaciones electrónicas y medios digitales*.

Campbell señala que una de las razones por las que existe cierta división entre el sector de los libros impresos y el de los electrónicos es el miedo al impacto que este **nuevo formato** puede tener en una industria tan establecida.

*Muchos piensan que los textos digitales acabarán con los libros impresos, algo que ni ha pasado ni yo creo que pase nunca*, dice el director de la editorial, quien señala que la lectura electrónica viene a complementar y no a sustituir a la tradicional

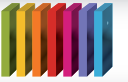

en papel. *Simplemente se trata de tener opciones múltiples, igual que ocurre con*  las películas que se pueden ver en la gran pantalla y en DVD, por ejemplo, expresa Campbell, quien piensa que fomentar la lectura, en cualquier soporte, es bueno para toda la industria de publicaciones en general.

Los invitamos a visitar el [libro](http://www.harpercollins.com/browseinside/index.aspx?isbn13=9780688120498) *A través del espejo y lo que Alicia encontró allí*, de Lewis Carrol, disponible en la página web de esta editorial.

La historia se repite cada vez que aparece algo nuevo, se lo ve como sustituto de lo anterior y esto no ocurre siempre así. Ni el cine reemplazó al teatro, ni la televisión al cine, ni la computadora a la TV. La gente no va a dejar de leer libros impresos o simplemente sustituirlos por los digitales. Lo que sí ocurre es que **los libros electrónicos son una nueva opción en la sociedad del conocimiento**, una opción más para acceder a materiales.

Otros datos muestran que los libros electrónicos representan todavía una parte pequeña de la industria del libro, pero que crece a un ritmo proporcionalmente mayor. Algunos autores se niegan a que sus obras se publiquen en formato electrónico y, al parecer, lo que menos les gusta a los lectores de libros electrónicos son las aún limitadas opciones de títulos entre los cuales elegir.

Los **libros electrónicos** circulan como **archivos** que en general se leen a través de los **programas** para los cuales fueron diseñados. Los más comunes de esos programas son el [Adobe Acrobat eBook Reader](http://www.adobe.com/es/products/ebookreader/download.html) y el [Microsoft Reader](http://www.microsoft.com/reader/es/default.mspx). Ambos son de distribución gratuita y permiten leer libros, marcar páginas o resaltar frases y realizar anotaciones al margen.

Los libros que se incluyen en las bibliotecas son de distribución gratuita (se dan más abajo dos direcciones de estas bibliotecas), mientras que los listados en las librerías comercialesde la red solo pueden leerse si se compran previamente. El trámite es sencillo y, en uno y otro caso, se baja el archivo a la computadora o al dispositivo.

A través de esas páginas se puede acceder tanto a los programas necesarios para leer libros en formato electrónico como a las bibliotecas y librerías que, en la red, ofrecen material para los lectores. También ambos sitios cuentan con una variedad de servicios para los lectores digitales.

Conozcamos algunos datos sobre cómo evolucionó en los últimos años el mercado del libro electrónico:

- En el 2006 la empresa Sony lanza su lector [Sony Reader](http://www.sonystyle.com/webapp/wcs/stores/servlet/CategoryDisplay?catalogId=10551&categoryId=8198552921644523779&storeId=10151), que cuenta con la tecnología de la [tinta electrónica.](http://es.wikipedia.org/wiki/Tinta_electr%C3%B3nica)
- La tienda virtual [Amazon](http://www.amazon.com/) lanza en el 2007 un dispositivo portátil propio llamado [Kindle.](http://es.wikipedia.org/wiki/Kindle)
- En el 2008, Adobe y Sony hacen compatibles sus tecnologías de libros electrónicos: lector y DRM (Digital Rights Management o gestión de derechos digitales).

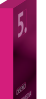

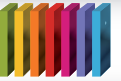

- Apple lanza [iPad](http://www.apple.com/ipad/) en el 2010 y comienza a vender libros electrónicos con cualidades multimediales para su producto.
- En el 2010, la librería [Barnes & Noble](http://www.barnesandnoble.com/) lanza el [NookColor](http://www.barnesandnoble.com/nookcolor/index.asp), el primer lector de libros electrónicos a color con sistema operativo [Android](http://es.wikipedia.org/wiki/Android).

Les proponemos acceder a un video acerca de cómo se lee un [libro electrónico](http://www.youtube.com/watch?v=v7hRKQb-zt8&feature=related).

Para vivir la experiencia de los libros digitales pueden visitar el sitio [elaleph.com](http://www.elaleph.com/biblioteca.cfm), que ofrece esta modalidad de edición en español. También es interesante el proyecto cultural [El Libro Total](http://www.ellibrototal.com/ltotal/), que surge en Colombia con el objetivo de acercar el libro a todos. En este sitio podrán ver un trabajo de diseño en la presentación de cada libro, imitando las páginas y el tipo de impresión. En la sección Clásicos de clásicos pueden encontrar materiales de audiolectura.

#### **Para saber algo más…**

A las historietas digitalizadas se las denomina [e-cómics](http://es.wikipedia.org/wiki/E-comic). [Audiolibros](http://es.wikipedia.org/wiki/Audiolibro) son aquellos libros disponibles en formato de audio. Si el libro se puede visualizar paginado en un navegador web, puede hablarse de **libro virtual**.

#### **Fuentes**

- Rodríguez, Jordi, *¿Qué quieres que se vea? El uso didáctico del software de presentaciones*, Barcelona, Aula de Innovación Educativa, 1997.
- Santos, Antonio Colmenar, *Diseño y desarrollo multimedia. Herramientas de autor,* Editorial RA-MA, 2005.
- <http://peremarques.pangea.org/presenmultimedia.html>
- <http://es.wikipedia.org/>
- <http://portal.educ.ar/noticias/ciberculturas/usos-y-consumos-de-la-web-en-l.php>
- <http://www.aulablog.com/portal/>
- [http://www.aulaclic.es/flash-cs4/t\\_1\\_1.htm](http://www.aulaclic.es/flash-cs4/t_1_1.htm)
- <http://www.desarrolloweb.com/articulos/338.php>
- <http://www.maestrosdelweb.com/editorial/wordpress/>
- [http://portal.educ.ar/debates/educacionytic/nuevos-alfabetismos/ya-resulta](http://portal.educ.ar/debates/educacionytic/nuevos-alfabetismos/ya-resulta-bastante-conocido-d.php)[bastante-conocido-d.php](http://portal.educ.ar/debates/educacionytic/nuevos-alfabetismos/ya-resulta-bastante-conocido-d.php)
- [http://coleccion.educ.ar/coleccion/CD29/contenido/marco\\_teorico/resena\\_de\\_](http://coleccion.educ.ar/coleccion/CD29/contenido/marco_teorico/resena_de_software_para_artes_visuales.html) [software\\_para\\_artes\\_visuales.html](http://coleccion.educ.ar/coleccion/CD29/contenido/marco_teorico/resena_de_software_para_artes_visuales.html)
- [http://carloscaicedo.wordpress.com/2006/07/06/una-diapositiva-no-es-un](http://carloscaicedo.wordpress.com/2006/07/06/una-diapositiva-no-es-un-documento-de-texto/)[documento-de-texto/](http://carloscaicedo.wordpress.com/2006/07/06/una-diapositiva-no-es-un-documento-de-texto/)

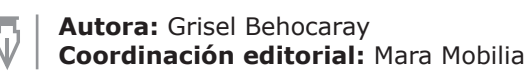

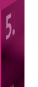